# **Inhalt**

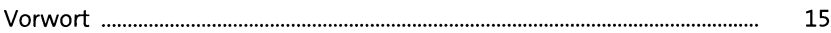

#### **TEIL I SAP S/4HANA - die Grundlagen**

### **1** SAP S/4HANA -**Anforderungen und Leistungen 25**

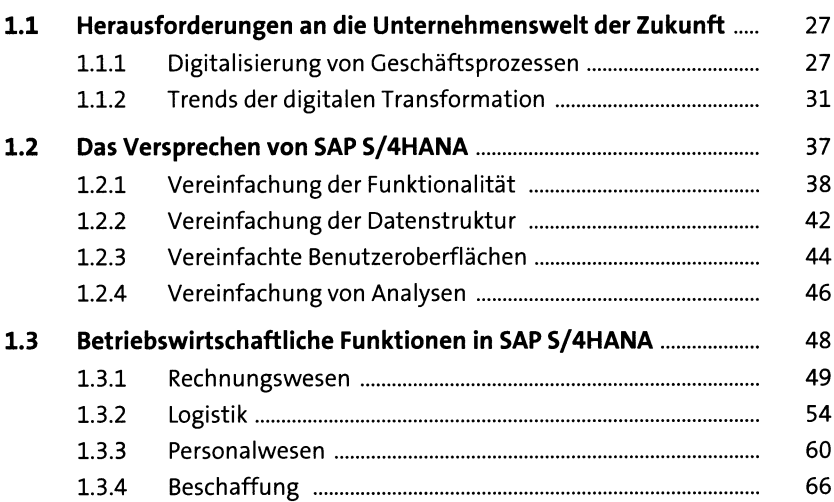

#### **2 Was unterscheidet SAP S/4HANA von der klassischen SAP Business Suite? 71**

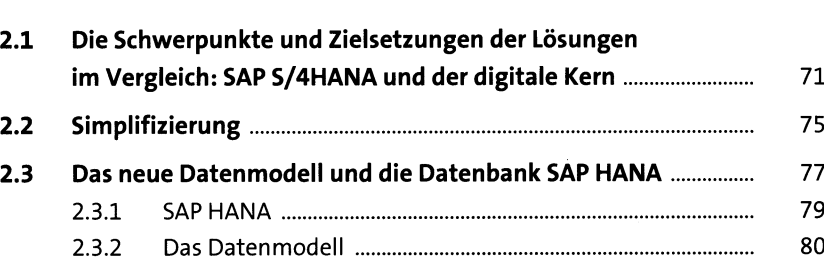

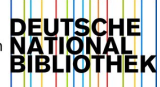

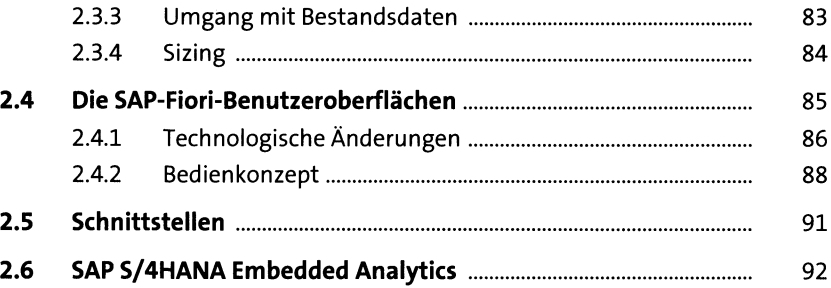

#### **3** Cloud, on premise un $\alpha$ **hybride Szenarien 95**

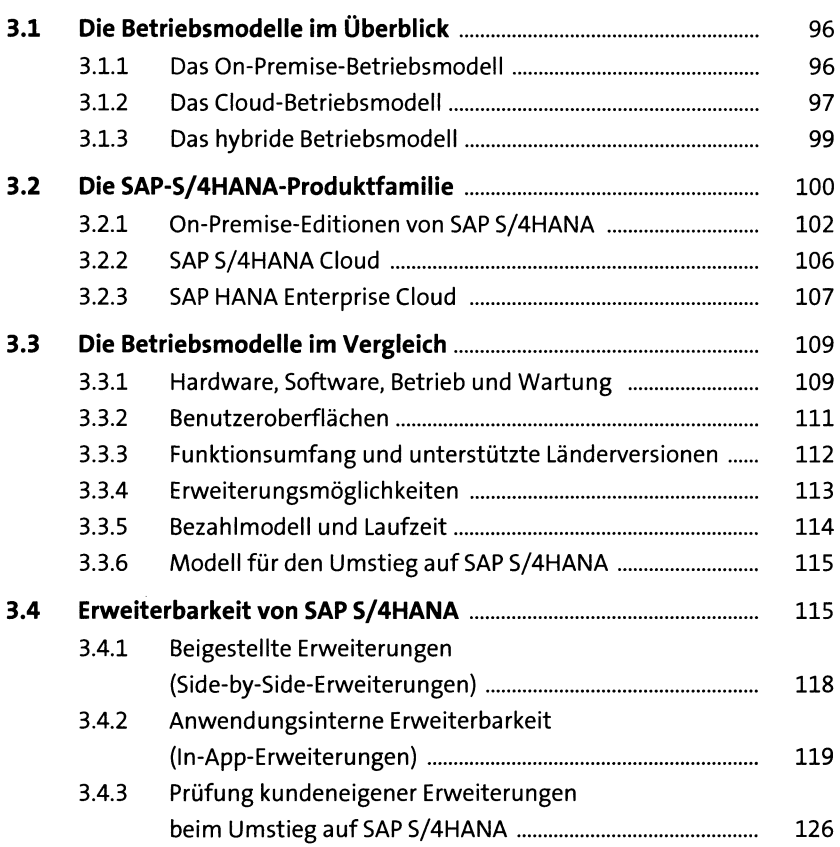

#### **4 Den Umstieg auf SAP S/4HANA vorbereiten 127 4.1 Grundsätzliche Vorüberlegungen ................................................** 127 **4.2 Die drei Szenarien für den Umstieg.............................................** 133 4.2.1 Neuimplementierung von SAP S/4HANA......................... 134 4.2.2 Systemkonvertierung nach SAP S/4HANA....................... 139 4.2.3 Landschaftstransformation mit SAP S/4HANA................ 148

#### **5 SAP Activate 151**

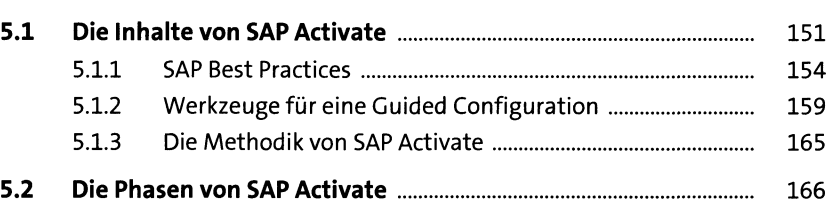

#### **6 Testsysteme und Modellfirma m**

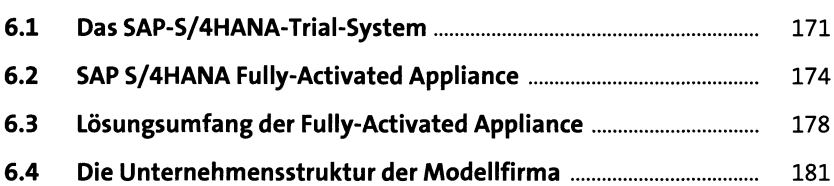

#### **TEIL II Umstieg auf SAP S/4HANA in der Cloud**

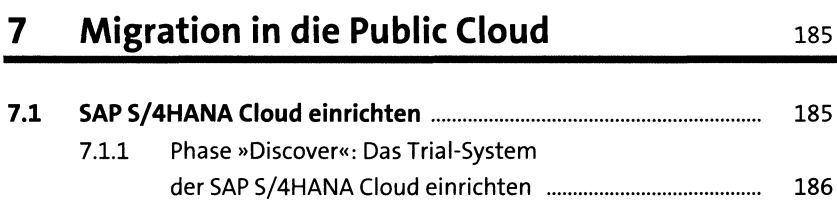

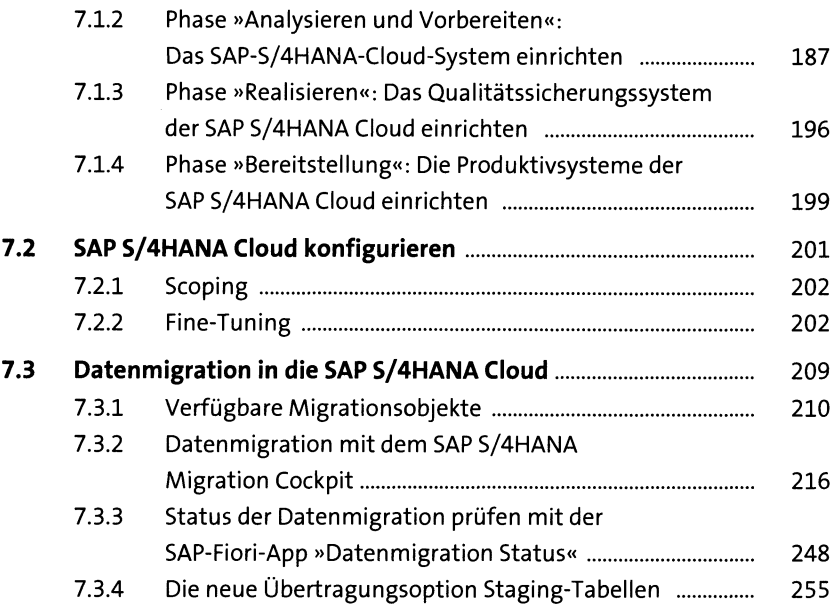

## **8 SAP S/4HANA Cloud in die Systemlandschaft integrieren** 265

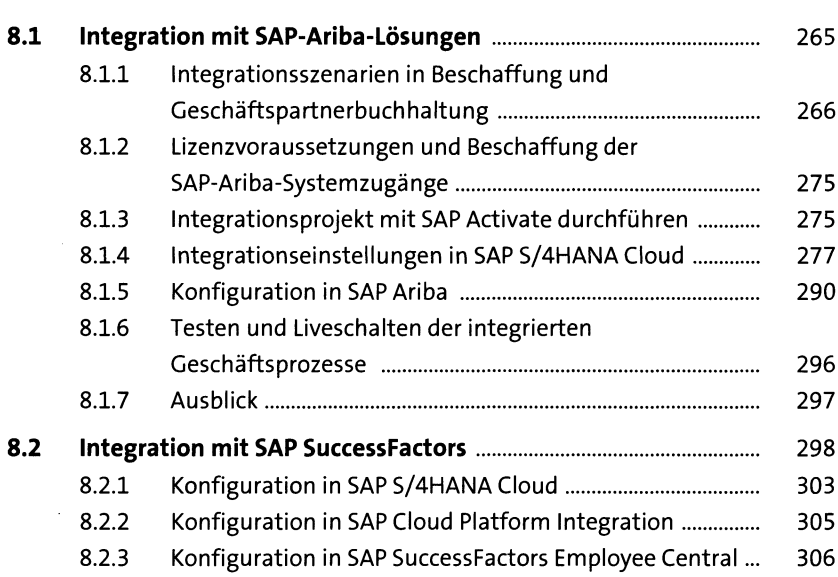

#### **TEIL III Umstieg auf SAP S/4HANA in der On-Premise-Version**

#### **9 Installation und Konfiguration von SAP S/4HANA in der On-Premise-Version oder in der Private Cloud 311**

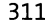

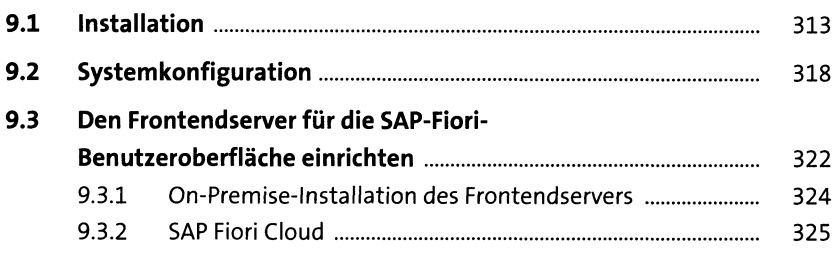

## **10 Systemkonvertierung eines Einzelsystems 327**

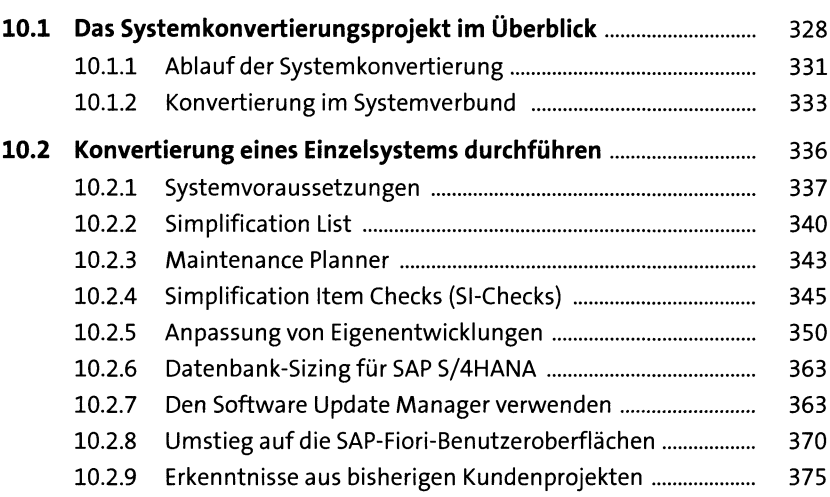

#### **11 Neuimplementierung eines Einzelsystems 377**

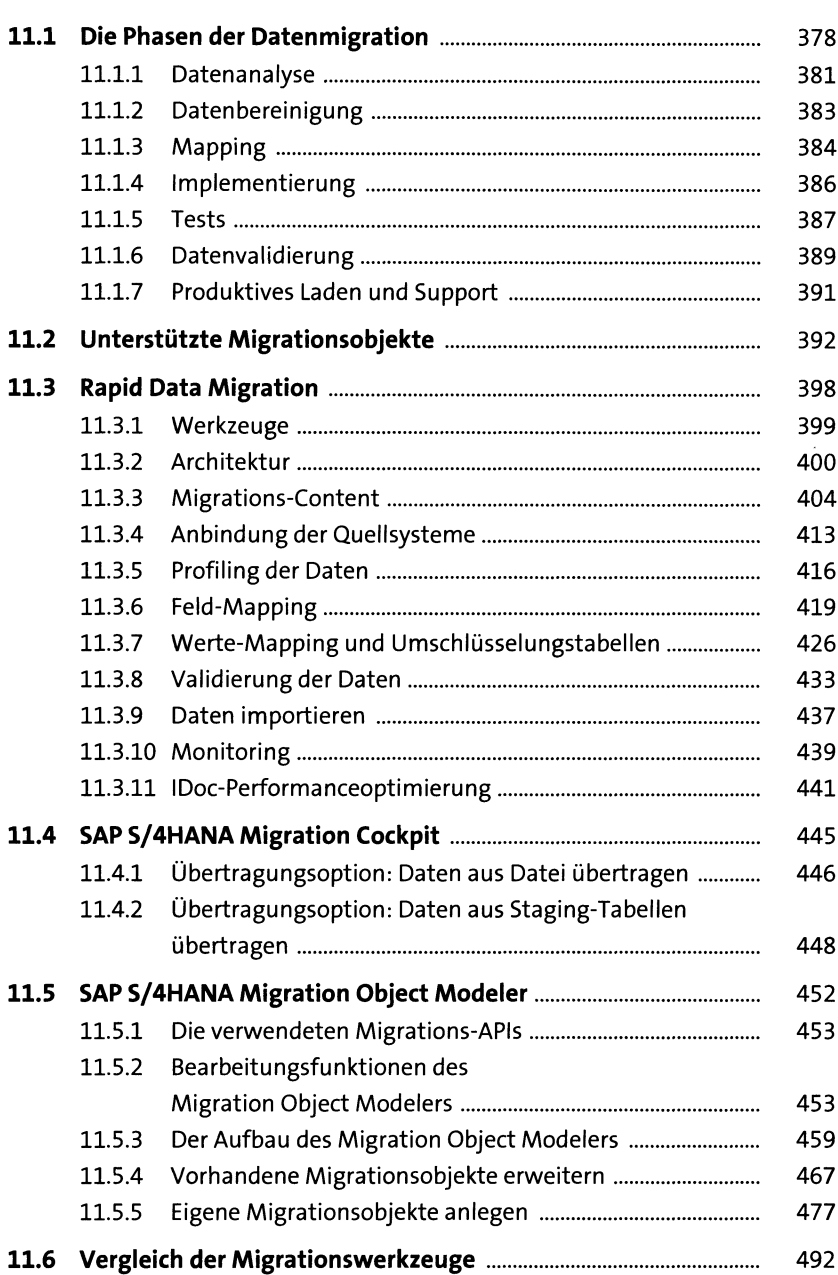

## **12 Transformation einer Systemlandschaft 495**

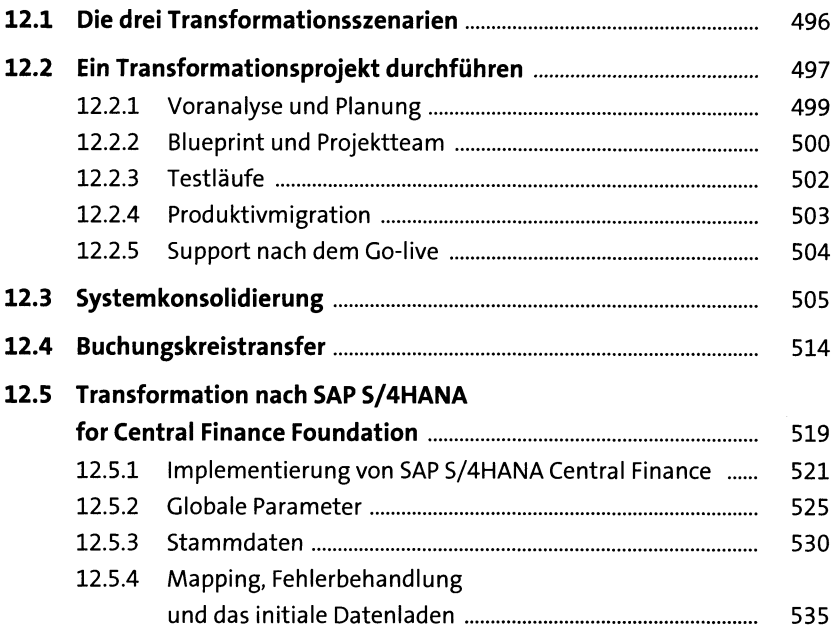

#### **13 SAP S/4HANA, On-Premise-Version in die Systemlandschaft integrieren 539**

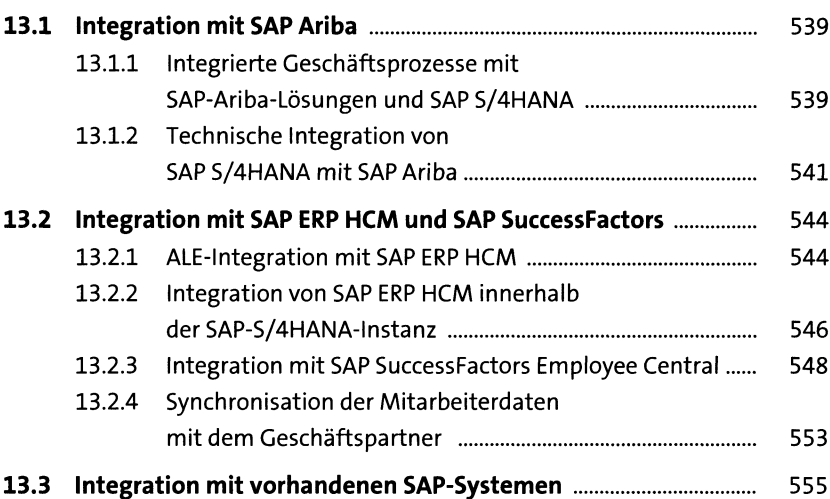

## **TEIL IV Beurteilung der Umstiegsszenarien**

## **14 Auswahl Ihres Übergangsszenarios sei**

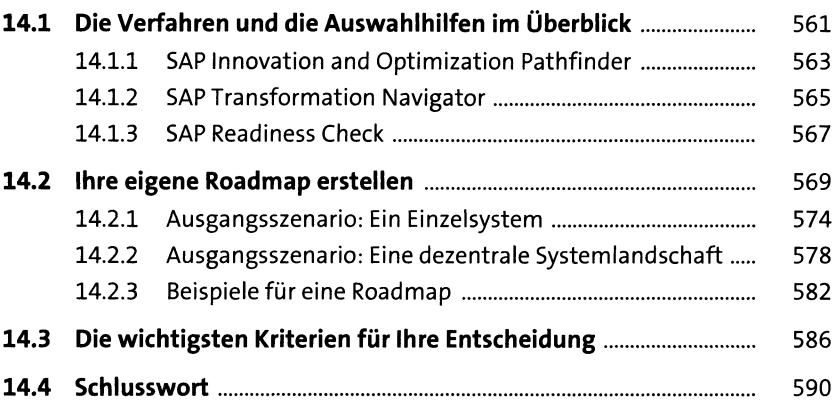

## Anhang **bidge and the state of the state of the state of the state of the state of the state of the state of the state of the state of the state of the state of the state of the state of the state of the state of the state**

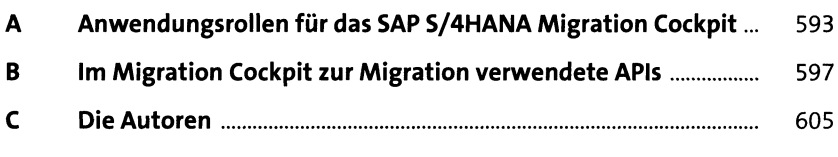

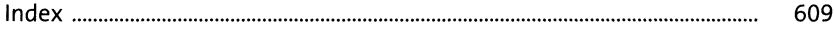